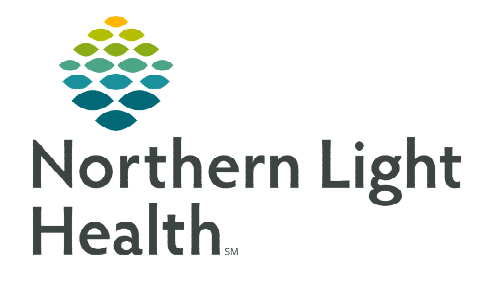

### **November 13, 2019**

# **The workflow of a Respiratory Therapist (RT) is shown below.**

## **Shift Change**

If there is 24-hour coverage, handoff between the oncoming and off going Respiratory takes place.

#### $\triangleright$  Handoff MPage

- The Handoff MPage is designed to make shift to shift or transfer report a smooth process with current information displaying in the many components.
- The Handoff MPage provides information that is current and updates as documentation occurs and when results are posted.

#### **NOTE: The components can be arranged to be in the order that you prefer.**

## **Throughout the Shift**

## $\triangleright$  Multipatient Task List (MPTL)

- Work from the MPTL to view the tasks. Refresh MPTL frequently to see new orders.
- Chart tasks from the MPTL.
- Document charges while assessments/treatments are being documented.
- After completing a task, return to the MPTL to see what's next.

## Care Compass

- Alternate way to review new orders
- If multiple tasks need to be documented for a patient at the same time, documenting them from Care Compass is the easiest way to do this.
- Refresh Care Compass frequently.

## $\triangleright$  Respiratory Therapy View

- Respiratory Therapy View is an efficient and easy way to review key pieces of documentation, vital signs, lab and imaging results, and provider notes, and more prior to seeing your patient for the first time or to update on the patient status upon returning from time off.
- Information is current and updates as documentation occurs and when results are posted.
- Customize the view to decrease scrolling and have the information that is in the order you prefer to review it.

**For questions regarding process and/or policies, please contact your unit's Clinical Educator or Clinical Informaticist. For any other questions please contact the Customer Support Center at: 207-973-7728 or 1-888-827-7728.**